## 附圖 3 增加或變更為數位電視頻道查驗作業流程圖

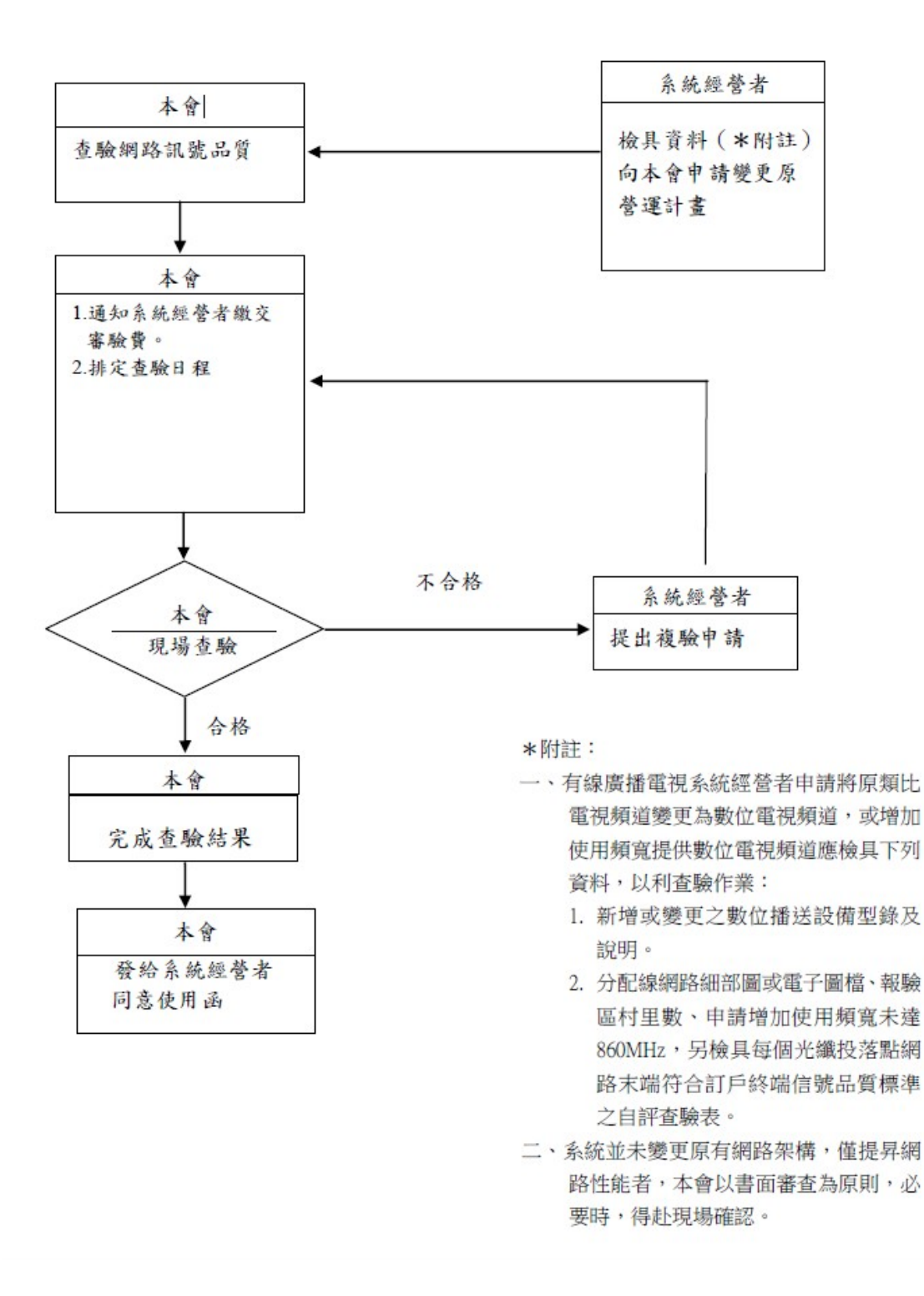